<span id="page-0-0"></span>*Multiple Regression Analysis: Inference.* Wooldridge (2013), Chapter 4 and Chapter 6 (section 6.4)

- **o** The t Test
- Hypothesis testing one-sided alternatives
- Hypothesis testing two-sided alternatives
- **o** Confidence Intervals
- Testing a Linear Combination
- Multiple Linear Restrictions
- Testing Exclusion Restrictions
- **•** The F statistic
- Overall Significance
- Prediction for the conditional mean of y
- Prediction for y
- Predicting y in a log model

The t Test

Under the CLM assumptions

$$
\frac{\hat{\beta}_j - \beta_j}{se(\hat{\beta}_j)} \sim t(n-k-1),
$$

where

$$
se\left(\hat{\beta}_j\right)=\frac{\hat{\sigma}}{\sqrt{SST_j(1-R_j^2)}}.
$$

- Note this is a *t* − *student* distribution because we estimate  $sd(\hat{\beta}_j)$ by the standard error of  $\hat{\beta}_j$ ,  $se(\hat{\beta}_j)$ ,
- Note the degrees of freedom: *n* − *k* − 1 (sample size-number of parameters of the model).
- In the simple regression model  $k = 1$ .

The t Test (cont)

- Knowing the sampling distribution for the standardized estimator allows us to carry out hypothesis tests.
- Start with a null hypothesis  $H_0: \beta_j = b_j$ , where  $b_j$  is a particular value.
- For example,  $H_0: \beta_i = 0$ . If do not reject null, then  $x_j$  has no effect on the conditional mean of *y*, controlling for other *x*'s.

#### Multiple Regression Analysis: Inference The t Test (cont)

- To perform our test we first need to form the statistic :  $t_j = \frac{\hat{\beta}_j b_j}{s^2(\hat{\beta}_j)}$  $\frac{f(f)}{se(\hat{\beta}_j)}$ .
- $\bullet$  Besides our null,  $H_0$ , we need an alternative hypothesis,  $H_1$ , and a significance level *α*.

#### **Alternatives:**

- $H_1: \beta_j > b_j$  and  $H_1: \beta_j < b_j$  are one-sided.
- $H_1: \beta_j \neq b_j$  is a two-sided alternative.

<span id="page-4-0"></span>One-Sided Alternatives (cont)

$$
y_i = \beta_0 + \beta_1 x_{i1} + \dots + \beta_k x_{ik} + u_i
$$
  
\n•  $H_0: \beta_j = b_j$  vs  $H_1: \beta_j > b_j$ .  
\n**Critical Value:**  $t_\alpha$  is defined as the constant that satisfies  
\n $\mathcal{P}(t_j > t_\alpha) = \alpha$ , where  $t_j$  has the  $t(n - k - 1)$  distribution.  
\nEquivalently  $\mathcal{P}(t_j < t_\alpha) = 1 - \alpha$ .  
\n**Rejection rule:** Reject  $H_0$  if the value of the t-statistic >  $t_\alpha$ .

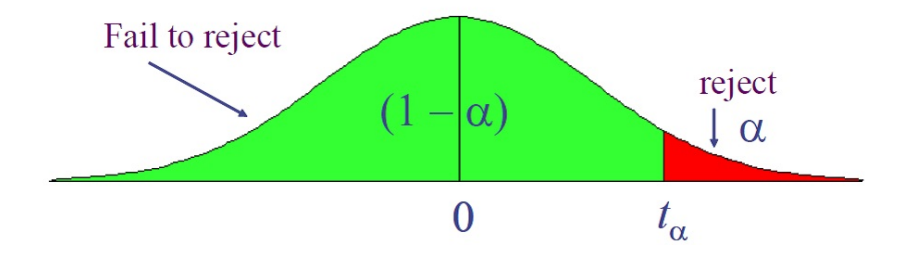

4 0 8

#### One-Sided Alternatives (cont)

**Example:** Consider the following regression where the standard errors are in brackets:

$$
\log(\widehat{wages}) = 0.284 + 0.092educ + 0.0041exper + 0.022tenure,
$$
  
\n(0.003)  
\n
$$
n = 526, R^2 = 0.316
$$

Test whether, after controlling for education and tenure, higher work experience leads to higher hourly wages. Use the 5% and the 1% significance levels.

• 
$$
H_0: \beta_2 = 0
$$
 vs  $H_1: \beta_2 > 0$ .

• 
$$
t_2^{act} = \frac{0.0041}{0.0017} = 2.41176
$$

• 
$$
df = n - k - 1 = 526 - 4 = 522.
$$

- $t_{0.05} = 1.645$ .
- $t_{0.01} = 2.326$ .
- Since 2.41176  $> 1.645$ , we reject  $H_0$  in favour of  $H_1$  at 5% level.
- Since 2.41176 > 2.326, we reject  $H_0$  in favour of  $H_1$  at 1% level.
- Hence there is statistical evidence at both 5% and 1% that higher work experience leads to higher hourly w[ag](#page-4-0)e[s](#page-6-0)

<span id="page-6-0"></span>One-Sided Alternatives (cont)

$$
y_i = \beta_0 + \beta_1 x_{i1} + \dots + \beta_k x_{ik} + u_i
$$
  
\n•  $H_0: \beta_j = b_j$  vs  $H_1: \beta_j < b_j$ .  
\n**Critical Value:**  $-t_\alpha$  that is the constant that satisfies  
\n $\mathcal{P}(t_j < -t_\alpha) = \alpha$ . where  $t_j$  has the  $t(n - k - 1)$  distribution.  
\nEquivalently  $\mathcal{P}(t_j > -t_\alpha) = 1 - \alpha$ .  
\n**Rejection rule:** Reject  $H_0$  if the value of the t-statistic  $\langle -t_\alpha$ .  
\nreject  
\n $\downarrow \alpha$   
\n $-t_\alpha$   
\n0

 $\mathbf{A} \quad \mathbf{I} \quad \mathbf{I} \quad \mathbf{B} \quad \mathbf{A}$ 

One-Sided Alternatives (cont)

**Example:** Student performance and school size

• Consider the following regression

$$
\widehat{math10} = 2.274 + 0.00046 \text{totcomp} + 0.048 \text{staff} - 0.0002 \text{ enroll},
$$
  
\n
$$
n = 408, R^2 = 0.0541
$$

where

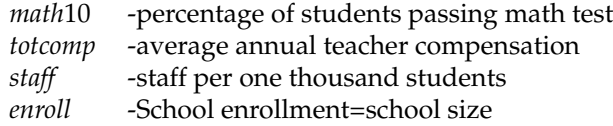

Test whether smaller school size leads to better student performance at 5% level and 10% level.

One-Sided Alternatives (cont)

• 
$$
H_0: \beta_3 = 0
$$
 vs  $H_1: \beta_3 < 0$ .

• 
$$
t_3^{act} = \frac{-0.0002}{0.00022} = -0.90909
$$

• 
$$
df = n - k - 1 = 408 - 4 = 404
$$

$$
\bullet \ -t_{0.05} = -1.645.
$$

$$
\bullet \ -t_{0.1} = -1.282.
$$

- $\bullet$  Given that  $-1.645 < -0.90909$  we fail to reject  $H_0$  in favour of *H*<sup>1</sup> at 5% level.
- $\bullet$  Given that  $-1.282 < -0.90909$  we fail to reject  $H_0$  in favour of *H*<sup>1</sup> at 10% level.
- Therefore, there is no statistical evidence (at 5% and 10% levels) that smaller school size leads to better student performance.

<span id="page-9-0"></span>Two-Sided Alternatives

$$
y_i = \beta_0 + \beta_1 x_{i1} + \ldots + \beta_k x_{ik} + u_i
$$

 $H_0: \beta_j = b_j$  vs  $H_1: \beta_j \neq b_j$ .

**Critical Value:**  $t_{\alpha/2}$  is defined as the constant that satisfies  $P(t_i > t_{\alpha/2}) = \alpha/2$ , where  $t_i$  has the  $t(n-k-1)$  distribution. **Rejection rule:** Reject  $H_0$  if the *absolute value* of the *t*-statistic  $> t_{\alpha/2}$ .

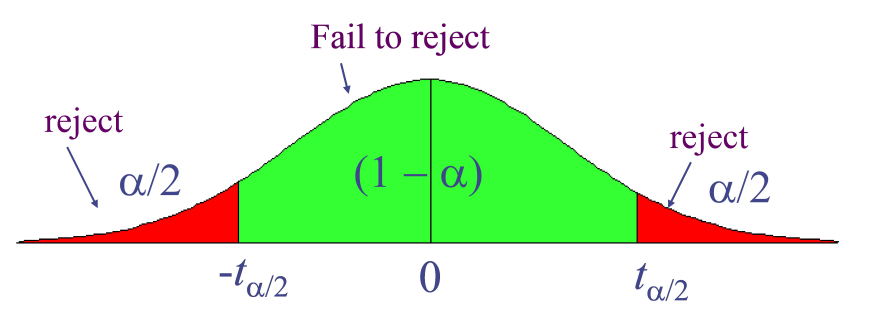

<span id="page-10-0"></span>Two-Sided Alternatives

**Example:** Campus crime and enrollment An interesting hypothesis is whether crime increases by one percent if enrollment is increased by one percent

$$
\log (c \text{time}) = -6.63 + 1.27 \log (enroll),
$$
  
\n
$$
n = 97, R^2 = 0.0541
$$

The estimate 1.27 is different from one but is this difference statistically significant? (use the 5% significance level)?

• 
$$
H_0: \beta_1 = 1
$$
 vs  $H_1: \beta_1 \neq 1$ .

• 
$$
t_1^{act} = \frac{1.27 - 1}{0.11} = 2.4545
$$

• 
$$
df = n - k - 1 = 97 - 2 = 95
$$

- $\bullet$   $t_{0.025} = 1.985$
- In Wooldridge(2013)' book you can only find the critical values for the t-student distribution with  $df = 90$ . In this case  $t_{0.025} = 1.987$ .
- Giv[e](#page-51-0)n that  $|2.4545| = 2.4545 > 1.985$  $|2.4545| = 2.4545 > 1.985$  $|2.4545| = 2.4545 > 1.985$  $|2.4545| = 2.4545 > 1.985$  $|2.4545| = 2.4545 > 1.985$  $|2.4545| = 2.4545 > 1.985$  $|2.4545| = 2.4545 > 1.985$  $|2.4545| = 2.4545 > 1.985$  (als[o](#page-9-0)  $|2.4545| > 1.987$  $|2.4545| > 1.987$ [\)](#page-51-0) [w](#page-0-0)e つひい reject *H*<sup>0</sup> in favour of *H*<sup>1</sup> at 5% l[ev](#page-0-0)el.

<span id="page-11-0"></span>Two-Sided Alternatives

 ${\bf Remarks}$  on  $H_0$  :  $\pmb{\beta}_j = 0$  vs  $H_1$  :  $\pmb{\beta}_j \neq 0$ 

- The quantity  $t_j = \frac{\hat{\beta}_j}{se(\hat{\beta}_j)}$  is called the t-ratio.
- If we reject the null, we typically say "*x<sup>j</sup>* is statistically significant at the *α* level".
- If we fail to reject the null, we typically say "*x<sup>j</sup>* is statistically insignificant at the *α* level".
- If asked to test whether a regressor is statistical significant, the alternative is assumed to be two-sided.

<span id="page-12-0"></span>Two-Sided Alternatives

**Example:** Consider the following regression where the standard errors are in brackets:

$$
\log(\widehat{wages}) = 0.284 + 0.092educ + 0.0041exper + 0.022tenure,\n(0.104) (0.007) (0.0017) (0.003)\n n = 526, R2 = 0.316
$$

Test whether, after controlling for experience and tenure, education is statistically significant at 5% and the 1% significance levels.

 $H_0: \beta_1 = 0 \text{ vs } H_1: \beta_1 \neq 0.$  $t_1^{act} = \frac{0.092}{0.007} = 13.1429$ 

• 
$$
\dot{df} = 526 - 4 = 522
$$

- $t_{0.025} = 1.96$ .
- $t_{0.005} = 2.576$ .
- Since  $|13.1429| = 13.1429 > 1.96$ , we reject *H*<sub>0</sub> in favour of *H*<sub>1</sub> at 5% level.
- Since  $|13.1429| = 13.1429 > 2.576$ , we reject *H*<sub>0</sub> in favour of *H*<sub>1</sub> at 1% level.
- Therefore Education is statistically signifi[can](#page-11-0)[t a](#page-13-0)[t](#page-11-0) [5%](#page-12-0) [an](#page-0-0)[d](#page-51-0) [1%](#page-0-0)  $l$ <sub>ove</sub> $l$ o

- <span id="page-13-0"></span>The smallest significance level at which the null hypothesis is still rejected, is called the *p-value* of the hypothesis test.
- A small p-value is evidence against the null hypothesis because one would reject the null hypothesis even at small significance levels.
- A large p-value is evidence in favor of the null hypothesis

つのへ

Computing p-values for t tests

- Let  $t_j^{act}$  be the actual value of the t-statistic in the sample.
- If the alternative hypothesis is  $H_1: \beta_j > b_j$ ,

$$
p-value = \mathcal{P}\left(t_j > t_j^{act}\right).
$$

If the alternative hypothesis is  $H_1: \beta_j < b_j$ ,

$$
p-value = \mathcal{P}\left(t_j < t_j^{act}\right).
$$

If the alternative hypothesis is  $H_1: \beta_j \neq b_j$ 

$$
p-value = \mathcal{P}\left(|t_j| > |t_j^{act}|\right).
$$

*Rejection rule*: If *p* − *value* < *α*, we reject the null hypothesis.

**Example:** We are studying the returns to education at junior colleges and four year colleges (universities) and we have the model

$$
\log(wages) = \beta_0 + \beta_1jc + \beta_2univ + \beta_3expr + u,
$$

where:

- *jc* =number of years attending a two year college
- *univ* = number of years at a four year college
- *exper* = months in workforce
- Data set taken from Kane and Rouse, 1995, "Labor Market Returns to Two- and Four-Year College", American Economic Review 85, 600-614. Sample size  $n = 6,763$ .

Running a regression of log (*wages*) on *jc*, *univ* and *exper* we obtain:

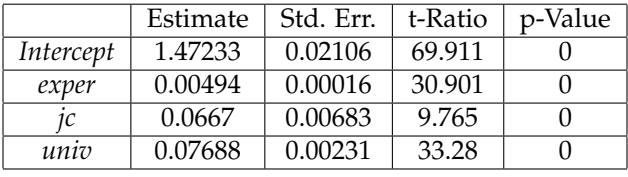

 $n = 6763, R^2 = 0.2224.$ 

This is the typical output of a software in a regression model. The p-value computed in this table is for the hypothesis  $H_0: \beta_i = 0$  vs  $H_1: \beta_j \neq 0.$ 

Given that for  $j = 1, 2, 3, p - value < 0.05$  we reject  $H_0$  in favour of  $H_1$ at 5% level.

The regressors *exper*, *jc* and *univ* are individually significant at 5% level.

(ロ) (御) (き) (き) (

Confidence Intervals

- Another way to use classical statistical testing is to construct a confidence interval using the same critical value as was used for a two-sided test.
- Using

$$
\frac{\hat{\beta}_j - \beta_j}{se(\hat{\beta}_j)} \sim t(n - k - 1),
$$

we have

$$
\mathcal{P}(-t_{\alpha/2} < \frac{\hat{\beta}_j - \beta_j}{se(\hat{\beta}_j)} < t_{\alpha/2}) = 1 - \alpha,
$$

where  $t_{\alpha/2}$  the constant that satisfies  $P(t_i < -t_{\alpha/2}) = \alpha/2$ , where  $t_j$  is a random variable with distribution  $t(n-k-1)$ . Equivalently  $\mathcal{P}(t_i > t_{\alpha/2}) = \alpha/2$ .

#### Confidence Intervals

• Now notice that

$$
\mathcal{P}(-t_{\alpha/2} < \frac{\hat{\beta}_j - \beta_j}{se(\hat{\beta}_j)} < t_{\alpha/2}) = \mathcal{P}(-t_{\alpha/2}se(\hat{\beta}_j) < \hat{\beta}_j - \beta_j < t_{\alpha/2}se(\hat{\beta}_j)),
$$
\n
$$
= \mathcal{P}(-\hat{\beta}_j - t_{\alpha/2}se(\hat{\beta}_j) < -\beta_j < -\hat{\beta}_j + t_{\alpha/2}se(\hat{\beta}_j))
$$
\n
$$
= \mathcal{P}(\hat{\beta}_j - t_{\alpha/2}se(\hat{\beta}_j) < \beta_j < \hat{\beta}_j + t_{\alpha/2}se(\hat{\beta}_j))
$$

4 D.K.

Therefore

$$
\mathcal{P}(\hat{\beta}_j - t_{\alpha/2} \text{se}(\hat{\beta}_j) < \beta_j < \hat{\beta}_j + t_{\alpha/2} \text{se}(\hat{\beta}_j)) = 1 - \alpha
$$

Confidence Intervals

• Hence a  $100(1 - \alpha)$ % confidence interval is defined as

$$
(\hat{\beta}_j-t_{\alpha/2}se(\hat{\beta}_j),\hat{\beta}_j+t_{\alpha/2}se(\hat{\beta}_j)),
$$

- In repeated samples, the interval that is constructed in the above way will cover the population regression coefficient in  $100(1 - \alpha)$ % of the cases. The interval that we compute with the actual sample is one of these intervals
- Relationship between confidence interval and hypotheses tests:

$$
b_j \notin \text{conf. interval} \Rightarrow \text{reject } H_0: \beta_j = b_j \text{ in favour of } H_1: \beta_j \neq b_j
$$
  
at 100 $\alpha$ % level.

Confidence Intervals

**Example:** Running a regression of log (*wages*) on *jc*, *univ* and *exper* we obtain:

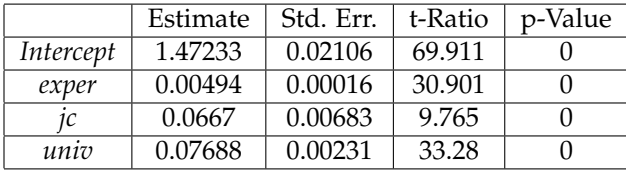

$$
n = 6763, R^2 = 0.2224.
$$

- Construct a 90% confidence interval for the coefficient of the variable *exper*.
	- $\bullet$  *df* = *n* − *k* − 1 = 6763 − 4 = 6759
	- $t_{0.05} = 1.645$ .
	- $(0.00494 1.645 \times 0.00016, 0.00494 + 1.645 \times 0.00016)$
	- $\bullet$  (0.0046768, 0.0052032)

 $\Omega$ 

Confidence Intervals

- Construct a 95% confidence interval for the coefficient of the variable *jc*.
- $t_{0.025} = 1.96$ .
- $(0.0667 1.96 \times 0.00683, 0.0667 + 1.96 \times 0.00683)$
- $\bullet$  (0.053 313 2, 0.080 086 8)
- Construct a 99% confidence interval for the coefficient of the variable *univ*.
- $t_{0.005} = 2.576$ .
- $(0.07688 2.576 \times 0.00231, 0.07688 + 2.576 \times 0.00231)$
- $\bullet$  (0.070 929 44, 0.082 830 56)

Testing a Linear Combination

- Suppose instead of testing whether  $\beta_1$  is equal to a constant, you want to test if it is equal to another parameter, that is  $H_0: \beta_1 = \beta_2.$
- Use same basic procedure for forming a *t* statistic

$$
t = \frac{\hat{\beta}_1 - \hat{\beta}_2}{se(\hat{\beta}_1 - \hat{\beta}_2)}
$$

Testing Linear Combination (cont)

Notice that the standard error of  $\hat{\beta}_1 - \hat{\beta}_2$ ,  $se(\hat{\beta}_1 - \hat{\beta}_2)$ , is an estimator of the standard deviation of  $\hat{\beta}_1 - \hat{\beta}_2$ :

$$
\sqrt{Var\left(\hat{\beta}_1-\hat{\beta}_2\right)}
$$

Since

$$
Var(\hat{\beta}_1 - \hat{\beta}_2) = Var(\hat{\beta}_1) + Var(\hat{\beta}_2) - 2Cov(\hat{\beta}_1, \hat{\beta}_2),
$$
an estimator for  $\sqrt{Var(\hat{\beta}_1 - \hat{\beta}_2)}$  is given by

$$
se(\hat{\beta}_1 - \hat{\beta}_2) = \sqrt{se(\hat{\beta}_1)^2 + se(\hat{\beta}_2)^2 - 2s_{12}}
$$

where  $s_{12}$  is an estimate of  $Cov(\hat{\beta}_1, \hat{\beta}_2)$ .

Testing a Linear Combination (cont)

In some cases you can always restate the problem to get the test you want.

**Example:** Consider the model on the returns to education at junior colleges and four year colleges

$$
\log(wages) = \beta_0 + \beta_1jc + \beta_2univ + \beta_3expr + u,
$$

- We would like to test whether one year at a junior college is worth one year at a university, that is  $H_0: \beta_1 = \beta_2$ .
- The alternative hypothesis is that a year at junior college is worth less than a year at a university. That is  $H_1: \beta_1 < \beta_2$ .
- $\bullet$  One can test  $H_0$  by using the approach described before.
- However there is an easier way.

- 御 ▶ ス 重 ▶ ス 重 ▶ ..

Testing a Linear Combination (cont)

Define a new parameter  $\theta = \beta_1 - \beta_2$ . Hence the null hypothesis becomes

 $H_0$ :  $\theta = 0$ 

and the alternative hypothesis becomes:

 $H_1$ :  $\theta$  < 0.

We can always write the model in terms of *θ*. Under *H*0, the model is equivalent to

$$
\log(wages) = \beta_0 + \thetajc + \beta_2 \text{totcoll} + \beta_3 \text{exper} + u,
$$

where *totcoll* =  $jc + \text{univ}$ .

This model is linear in the parameters so one can use the usual tests on hypothesis for single parameters described before.

26 / 52

Testing a Linear Combination (cont)

Running the regression of log (*wages*) on *exper*, *jc* and *totcoll* we obtain:

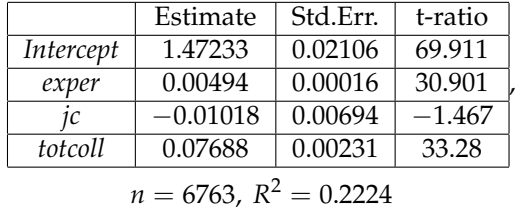

Test  $H_0: \theta = 0$  vs  $H_1: \theta < 0$  (use the 5% significance level).

メロトメ 倒 トメ ミトメ ミト

Testing a Linear Combinations (cont)

#### **Example (cont):**

- This is the same model as originally, but now you get a standard error for  $\hat{\beta}_1 - \hat{\beta}_2$  directly from the basic regression
- Any linear combination of parameters could be tested in a similar manner
- Other examples of hypotheses about a single linear combination of parameters:  $β_1 = 1 + β_2$ ;  $β_1 = 5β_2$ ;  $β_1 = -(1/2)β_2$ ; *etc*.

メロトメ 御 トメ 君 トメ 君 トッ

Multiple Linear Restrictions

- Everything we've done so far has involved testing a single linear restriction, (e.g.  $\beta_1 = 0$  or  $\beta_1 = \beta_2$ )
- However, we may want to jointly test multiple hypotheses about our parameters.
- A typical example is testing "exclusion restrictions" we want to know if a group of parameters are all equal to zero.

∢ ロ ▶ ∢ 母 ▶ ∢ 重 ▶ ∢ 重 ▶

Testing Exclusion Restrictions

• Now the null hypothesis might be something like *H*<sup>0</sup> :  $\beta_1 = 0$ *, ...,*  $\beta_a = 0$  in the model

$$
y = \beta_0 + \beta_1 x_1 + \dots + \beta_q x_q + \dots + \beta_k x_k + u.
$$

That is, we want to test whether the parameters of the first *q* regressors  $(x_1 \text{ to } x_q)$  are equal to zero.

- The alternative is just *H*<sub>1</sub>: At least one of the  $\beta_j \neq 0$ , *j* = 1, ..., *q*.
- Can't just check each *t* statistic separately, because we want to know if the *q* parameters are jointly significant at a given level – it is possible for none to be individually significant at that level.

母 ▶ イヨ ▶ イヨ ▶ .

Exclusion Restrictions (cont)

To do the test we need to estimate the "restricted model" without  $x_1, \ldots, x_q$  included, as well as the "unrestricted model" with all *x*'s included and compute

$$
F = \frac{(SSR_r - SSR_{ur})/q}{SSR_{ur}/(n-k-1)}
$$

where  $\mathit{SSR}_r$  is the sum of squared residuals of the restricted model and *SSRur* is the sum of squared residuals of the unrestricted model.

**•** Intuitively, we want to know if the change in *SSR* is big enough to warrant inclusion of  $x_1, \ldots, x_q$ .

The F statistic

- The *F* statistic is always positive, since the *SSR* from the restricted model can't be less than the *SSR* from the unrestricted.
- Essentially the *F* statistic is measuring the relative increase in *SSR* when moving from the unrestricted to restricted model.
- *q* =number of restrictions, or *df<sup>r</sup>* − *dfur*.

$$
\bullet \ \ n-k-1=df_{ur}.
$$

 $n - k - 1 + q = df_r.$ 

The F statistic (cont)

- To decide if the increase in *SSR* when we move to a restricted model is "big enough" to reject the exclusions, we need to know about the sampling distribution of our *F* statistic.
- *F* ∼ *F*(*q*, *n* − *k* − 1), where *q* is referred to as the numerator degrees of freedom and  $n - k - 1$  as the denominator degrees of freedom.
- Denote *F act* the actual value of the statistic in a given sample.
- The critical value is denoted as *f<sup>α</sup>* and corresponds to the constant that satisfies

$$
\mathcal{P}(F>f_\alpha)=\alpha.
$$

The F statistic (cont)

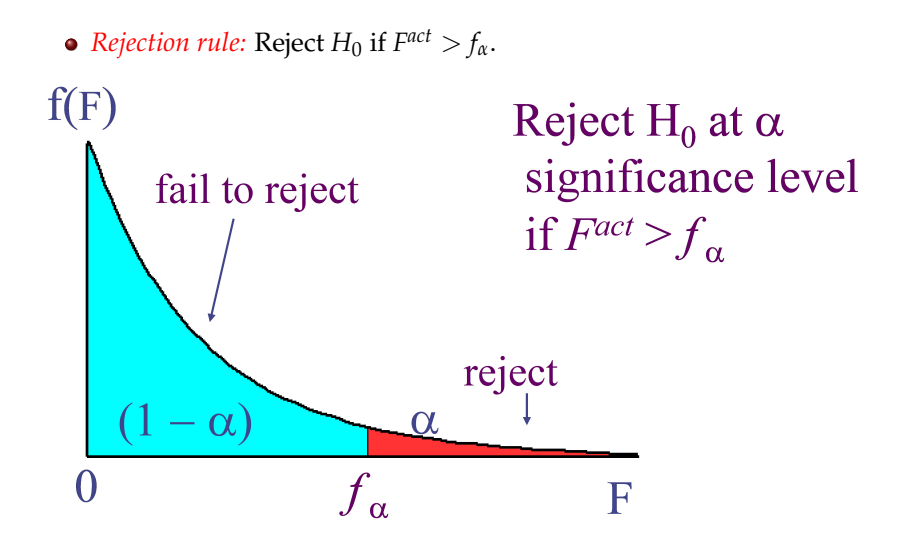

Exclusion Restrictions (cont)

**Example:** Consider the following model that explains major league baseball players' salaries:

 $\log$  (salary) =  $\beta_0 + \beta_1$ years +  $\beta_2$ gamesyr +  $\beta_3$ bavg +  $\beta_4$ hrunsyr +  $\beta_5$ rbisyr +  $u$ ,

where

- *salary*= salary of major league baseball player
- *years* = Years in the league
- *gamesyr* = Average number of games per year
- *bavg* = Batting average
- *hrunsyr* = Home runs per year
- *rbisyr* = Runs batted in per year

We would like to test  $H_0: \beta_3 = 0$ ,  $\beta_4 = 0$ ,  $\beta_5 = 0$  vs  $H_1: H_0$  is not true.

K ロ K K @ K K 끝 K K 듣 K … 곧

Exclusion Restrictions (cont)

• Estimating the unrestricted model we obtain

$$
\log \widehat{\text{(salary)}} = 11.19 + 0.0689 \text{years} + 0.0126 \text{gamesyr} \n+ 0.00098 \text{bay} + 0.0144 \text{hrunsyr} + 0.0108 \text{rbisyr}, \n+ 0.00098 \text{bay} + 0.0144 \text{hrunsyr} + 0.0108 \text{rbisyr}, \n+ 0.000110 \quad (0.0161) \n+ 0.553, SSR = 183.186, R2 = 0.6278
$$

• Estimating the restricted model we obtain

$$
\log \widehat{\text{(salary)}} = 11.22 + 0.0713 \text{ years} + 0.0202 \text{ gamesyr},
$$
\n
$$
n = 353, SSR = 198.311, R^2 = 0.5971.
$$

• Test *H*<sup>0</sup> : *β*<sub>3</sub> = 0, *β*<sub>4</sub> = 0, *β*<sub>5</sub> = 0 vs *H*<sub>1</sub> : *H*<sup>0</sup> is not true at 5% level

K ロ K K @ K K 끝 K K 듣 K … 곧

The *R* 2 form of the F statistic

- Because the *SSR*'s may be large and unwieldy, an alternative form of the formula is useful.
- We use the fact that  $SSR = SST(1 R^2)$  for any regression, so can substitute in for *SSR<sup>r</sup>* and *SSRur* :

<span id="page-36-0"></span>
$$
F = \frac{(R_{ur}^2 - R_r^2) / q}{(1 - R_{ur}^2) / (n - k - 1)}
$$
(1)

where  $R_r^2$  is the  $R^2$  of the restricted model and  $R_{ur}^2$  is the  $R^2$  of the unrestricted model.

**Example:** For the baseball salary example, use [\(1\)](#page-36-0) to obtain the F statistic.

Overall Significance

- A special case of exclusion restrictions is to test  $H_0: \beta_1 = \beta_2 = \ldots = \beta_k = 0.$
- Since the  $R^2$  from a model with only an intercept will be zero, the F statistic is simply

$$
F = \frac{R^2/k}{(1 - R^2)/(n - k - 1)}.
$$

**Example:** Consider the estimated model

$$
\log \widehat{\text{(salary)}} = 11.19 + 0.0689 \text{years} + 0.0126 \text{gamesyr} \n+ 0.00098 \text{bay} + 0.0144 \text{hrunsyr} + 0.0108 \text{rbisyr}, \n+ 0.00098 \text{bay} + 0.0144 \text{hrunsyr} + 0.0108 \text{rbisyr}, \n+ 0.000110 \quad (0.0161) \n+ 0.553, SSR = 183.186, R2 = 0.6278
$$

We would like to test

$$
H_0 : \beta_1 = 0, \beta_2 = 0, \beta_3 = 0, \beta_4 = 0, \beta_5 = 0
$$
  
*vs*  

$$
H_1 : H_0 \text{ not true}
$$

4 D F

at 5% level.

General Linear Restrictions

- The basic form of the *F* statistic will work for any set of linear restrictions.
- First estimate the unrestricted model obtain *SSRur* and then estimate the restricted model and obtain *SSRur*.
- The F statistic as the usual form

$$
F = \frac{(SSR_r - SSR_{ur})/q}{SSR_{ur}/(n-k-1)} \sim F(q, n-k-1)
$$

where *q* is the number of restrictions being tested.

 $\bullet$  Imposing the restrictions can be tricky – will likely have to redefine variables again.

General Linear Restrictions

**Example:** Test whether house price assessments are rational

$$
\log (price) = \beta_0 + \beta_1 \log (assess) + \beta_2 \log (lostize)
$$

$$
+ \beta_3 \log (sqrtf t) + \beta_4 bdrms + u
$$

- *price* = Actual house price
- *assess* =The assessed housing value before the house was sold
- *lotsize* = Size of lot (in feet)
- *sqrft* =Square footage
- *bdrms* =number of bedrooms

#### <span id="page-41-0"></span>General Linear Restrictions

- Now, suppose we would like to test whether the assessed housing price is a rational valuation. If this is the case, then a 1% change in assess should be associated with a 1% change in price; that is,  $\beta_1 = 1$ . In addition, *lotsize*, *sqrft*, and *bdrms* should not help to explain log (*price*), once the assessed value has been controlled for.
- Hence we want to test  $H_0: \beta_1 = 1, \beta_2 = 0, \beta_3 = 0, \beta_4 = 0$ vs  $H_1$ :  $H_0$  not true
- Sample size: 88.
- Running the regression of log (*price*) on log (*assess*), log (*lotsize*),  $log (sqrtft)$  and *bdrms* we obtain  $SSR_{ur} = 1.822$
- Imposing the restriction given by  $H_0$  we have

$$
\log(price) - \log(\text{assess}) = \beta_0 + u.
$$

- Estimating the parameter of this model by OLS we obtain  $SSR_r = 1.88$ .
- $\bullet$  Test *H*<sub>0</sub>:  $\beta_1 = 1$ ,  $\beta_2 = 0$ ,  $\beta_3 = 0$ ,  $\beta_4 = 0$  vs *H*<sub>1</sub>: *H*<sub>0</sub> not true at 5% level. イロトメ 伊 トメ ミトメ ミトー 毛

# Prediction for the conditional mean of y

Suppose that we want an estimate of

$$
E(y|x_1 = x_{1,0}, \ldots, x_k = x_{k,0}) = \beta_0 + \beta_1 x_{1,0} + \ldots + \beta_k x_{k,0}.
$$

That is, we would like to estimate the the mean of *y* when the regressors are equal to known values  $x_{1,0},...,x_{k,0}$ .

This is easy to obtain by substituting the *x*'s in our estimated model with *x*0's ,

$$
\hat{y}_0 = \hat{\beta}_0 + \hat{\beta}_1 x_{1,0} + \ldots + \hat{\beta}_k x_{k,0}.
$$

- We would like to construct confidence intervals for  $E(y|x_1 = x_{1,0}, \ldots, x_k = x_{k,0}).$
- But what about a standard error of  $\hat{y}_0$ , ?
- There is general formula for this standard error in the case  $k > 1$ , but it requires knowledge of matrix algebra. However there is a simple way to obtain this standard error.
- Let us change notation and define

$$
\theta = E(y|x_1 = x_{1,0}, \ldots, x_k = x_{k,0}).
$$

- Thus now the objective becomes to construct a confidence interval for *θ*.
- *θ* is just a linear combination of the param[ete](#page-41-0)[rs.](#page-43-0)

# <span id="page-43-0"></span>Prediction for the conditional mean of y

• Can rewrite

$$
\beta_0 + \beta_1 x_{1,0} + \ldots + \beta_k x_{k,0} = \theta
$$

as

$$
\beta_0 = \theta - \beta_1 x_{1,0} - \ldots - \beta_k x_{k,0}
$$

Substitute in

$$
y = \beta_0 + \beta_1 x_1 + \ldots + \beta_k x_k + u, \ u \sim N(0, \sigma^2)
$$

to obtain

$$
y = \theta + \beta_1(x_1 - x_{1,0}) + \ldots + \beta_k(x_k - x_{k,0}) + u
$$

- **●** So, if you regress *y* on  $(x_i x_{i,0})$ ,  $j = 1, ..., k$ , the intercept will give the predicted value and its standard error.
- Hence constructing a confidence interval for *θ* is similar to constructing a confidence interval for a parameter.
- $se(y_0)$  is the standard error of the intercept in the regression of *y* on an intercept and  $(x_i - x_{i,0})$ ,  $j = 1, ..., k$ .

#### Prediction for the conditional mean of y

**Remark:** In the simple regression model we have

$$
y = \beta_0 + \beta_1 x + u
$$
,  $E(u|x) = 0$ ,  $var(u|x) = \sigma^2$ 

Suppose that we would like to predict the value of

$$
E(y|x=x_0)=\beta_0+\beta_1x_0
$$

In this case

$$
se(\hat{y}_0)^2 = \hat{\sigma}^2 \left[\frac{1}{n} + \frac{(x_0 - \bar{x})^2}{\sum_{i=1}^n (x_i - \bar{x})^2}\right]
$$

where  $\hat{\sigma}^2 = \sum_{i=1}^n \hat{u}_i^2 / (n-2)$  (recall that  $k = 1$  in the simple regression model).

# <span id="page-45-0"></span>Prediction for the conditional mean of y in the multiple regression model

**Example:** Consider the following equation:

$$
y_i = \beta_1 + \beta_2 x_i + u_i, i = 1, ..., 60
$$

The results from estimating this equation using 60 observations by Ordinary Least Squares were (standard errors in parentheses) are:

$$
\hat{y} = 0.395 - 0.550x,
$$
  
(0.125) (0.189)  

$$
SSR = 42.307, SSE = 6.1771,
$$
  

$$
S_x^2 = \frac{1}{n} \cdot (x_i - \bar{x})^2 = 0.34033
$$

Given that  $x_0 = 0.075$ , the sample mean of x is 0.105 and that  $u$  ∼  $N(0, σ<sup>2</sup>)$ , calculate the 95% confidence intervals for  $E(y|x = x<sub>0</sub>)$ 

# Prediction for y

Suppose now that we would like to construct a confidence interval for *y* when when the regressors are equal to known values  $x_{1,0},...,x_{k,0}$ and denote this value as  $y_0$ .

- How can we construct a confidence interval for  $y_0$ ?
- Notice that

$$
y_0 = \beta_0 + \beta_1 x_{1,0} + \ldots + \beta_k x_{k,0} + u_0
$$

 $\bullet$  Our best prediction for  $y_0$  is the regression line

$$
\hat{y}_0 = \hat{\beta}_0 + \hat{\beta}_1 x_{1,0} + \ldots + \hat{\beta}_k x_{k,0}
$$

• The prediction error is given by

$$
\hat{u}_0 = y_0 - \hat{y}_0 \n= \beta_0 + \beta_1 x_{1,0} + \ldots + \beta_k x_{k,0} + u_0 - \hat{y}_0
$$

• Therefore, as  $u_0$  and  $\hat{y}_0$  are independent (conditional on the regressors):

$$
Var(\hat{u}_0) = Var(u_0) + Var(\hat{y}_0)
$$
  
=  $\sigma^2 + Var(\hat{y}_0).$ 

### Prediction for y

$$
Var(\hat{u}_0) = \sigma^2 + Var(\hat{y}_0).
$$

• Hence an estimator for  $Var(\hat{u}_0)$  is given by

$$
se_0^2 = \hat{\sigma}^2 + se(\hat{y}_0)^2,
$$

where  $se(\hat{y}_0)$  is the standard error of the intercept in the regression of *y* on  $(x_i - x_{i,0})$ ,  $j = 1, ..., k$ , and  $\hat{\sigma}^2 = \sum_{i=1}^n \hat{u}_i^2 / (n - k - 1).$ 

It can be shown that if  $u \sim N(0, \sigma^2)$ ,

$$
\frac{y_0 - \hat{y}_0}{se_0} \sim t(n - k - 1)
$$

• Hence the  $(1 - \alpha)$ % prediction interval for  $y_0$  is given by

$$
(\hat{y}_0 - t_{\alpha/2} s e_0, \hat{y}_0 + t_{\alpha/2} s e_0),
$$

where  $t_{\alpha/2}$  is the percentile  $(1 - \alpha/2)^{th}$  of the the *t* distribution with  $n - k - 1$  *df*.

**Example:** Suppose we have the following regression model

$$
y = \beta_0 + \beta_1 x_1 + \beta_2 x_2 + \beta_3 x_3
$$
  
+  $\beta_4 x_3^2 + u$ .

We have a sample of 4, 137 observations . The estimated model is

$$
\hat{y} = 1.493 + 0.00149 x_1 - 0.01386 x_2 - 0.06088 x_3
$$
  
\n(0.075) (0.00007) (0.00056) (0.01650)  
\n+0.00546 x<sub>4</sub>,  
\n(0.00227)

 $\hat{\sigma}$  = 0.56

### Prediction for y

#### **Objectives:**

- Construct a 95% confidence interval for the mean of *y* when  $x_1 = 1,200$ ,  $x_2 = 30$  and  $x_3 = 5$ ,  $x_4 = 25$ .
- Construct a 95% confidence interval for *y* when  $x_1 = 1,200$ ,  $x_2 = 30, x_3 = 5, x_4 = 25.$
- Define a new set of regressors:

\n- $$
x_1^* = x_1 - 1,200
$$
.
\n- $x_2^* = x_2 - 30$ .
\n- $x_3^* = x_3 - 5$ .
\n- $x_4^* = x_4 - 25$ .
\n

Running the regression of *y* on these new regressors we obtain

$$
\hat{y} = 2.700 + 0.00149 x_1^* - 0.01386 x_2^* - 0.06088 x_3^*
$$
\n
$$
+ 0.00546 x_4^* - 0.000056
$$
\n
$$
+ 0.00546 x_4^* - 0.000056
$$
\n
$$
+ 0.00546 x_4^* - 0.000056
$$

$$
\hat{\sigma} = 0.56
$$

# Predicting y in a log model

Suppose that we have the model

$$
\log(y) = \beta_0 + \beta_1 x_1 + \ldots + \beta_k x_k + u,
$$

*E* (*u*|*x*<sub>1</sub>, ..., *x*<sub>*k*</sub>)</sub> = 0, *Var* (*u*|*x*<sub>1</sub>, ..., *x*<sub>*k*</sub>) = *σ*<sup>2</sup> and we would like to predict the mean of *y* for any value of the regressors:  $E(y|x_1, ..., x_k)$ . What can we do?

Given the OLS estimators the predicted value for the mean of log(*y*) for any values of the regressors is

$$
\widehat{\log(y)} = \hat{\beta}_0 + \hat{\beta}_1 x_1 + \ldots + \hat{\beta}_k x_k
$$

Our first guess would be to exponentiate  $log(y)$ .

However, simple exponentiation of  $log(y)$  will underestimate the expected value of *y* as  $\widehat{\log(y)}$  is and estimator of *E* (log(*y*)|*x*<sub>1</sub>, ..., *x*<sub>*k*</sub>) and it can be shown using an inequality known as *Jensen's inequality* that

$$
\exp[E(\log(y)|x_1,...,x_k)] \le E(y|x_1,...,x_k).
$$

(ロ) (御) (き) (き) (

<span id="page-51-0"></span>If  $u \sim N(0, \sigma^2)$ , in can be shown that

$$
E(y|x_1, ..., x_k) = \exp(\frac{\sigma^2}{2}) \exp(\beta_0 + \beta_1 x_1 + ... + \beta_k x_k).
$$

Therefore, a simple way to predict *y* is

$$
\hat{y} = \exp(\frac{\hat{\sigma}^2}{2}) \exp(\hat{\beta}_0 + \hat{\beta}_1 x_1 + \dots + \hat{\beta}_k x_k).
$$

4 0 8